## CONSULTER DOSSIER (Cdap) PROFIL T19

Le service Cdap vous permet, en tant que partenaire, après la signature d'une convention et d'un contrat de service avec la Caf, de consulter les données des dossiers allocataires.

Les données proposées diffèrent d'un profil métier à un autre.

Seul l'onglet «fiche de synthèse» est disponible pour tous les partenaires.

**Profil T19 - Personnels des Cd en charge du contrôle Rsa** :

ce profil est destiné aux agents des seuls conseils départementaux en charge de la gestion du Rsa, dûment habilités et chargés du contrôle a posteriori du Rsa. Ne peuvent uniquement être consultés que les dossiers des allocataires ayant été bénéficiaires du Rsa durant les deux années écoulées. Ne peuvent être consultés que les dossiers des personnes bénéficiaires du Rsa ou ayant bénéficié du Rsa les deux dernières années écoulées.

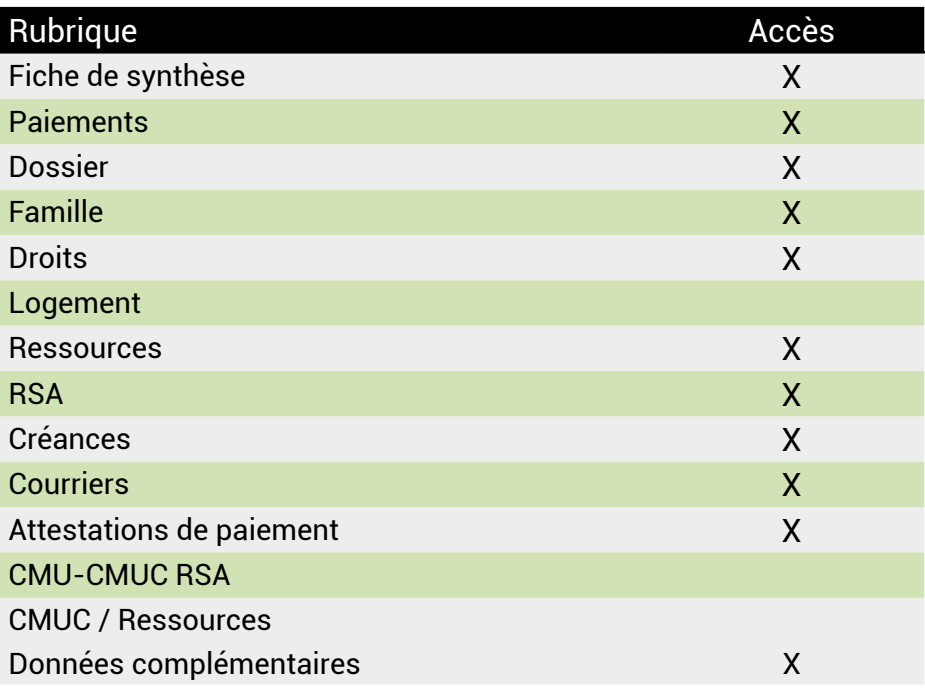

## **Se connecter à Mon Compte Partenaire**

Connectez-vous au site caf.fr et cliquez sur l'onglet « Partenaires»

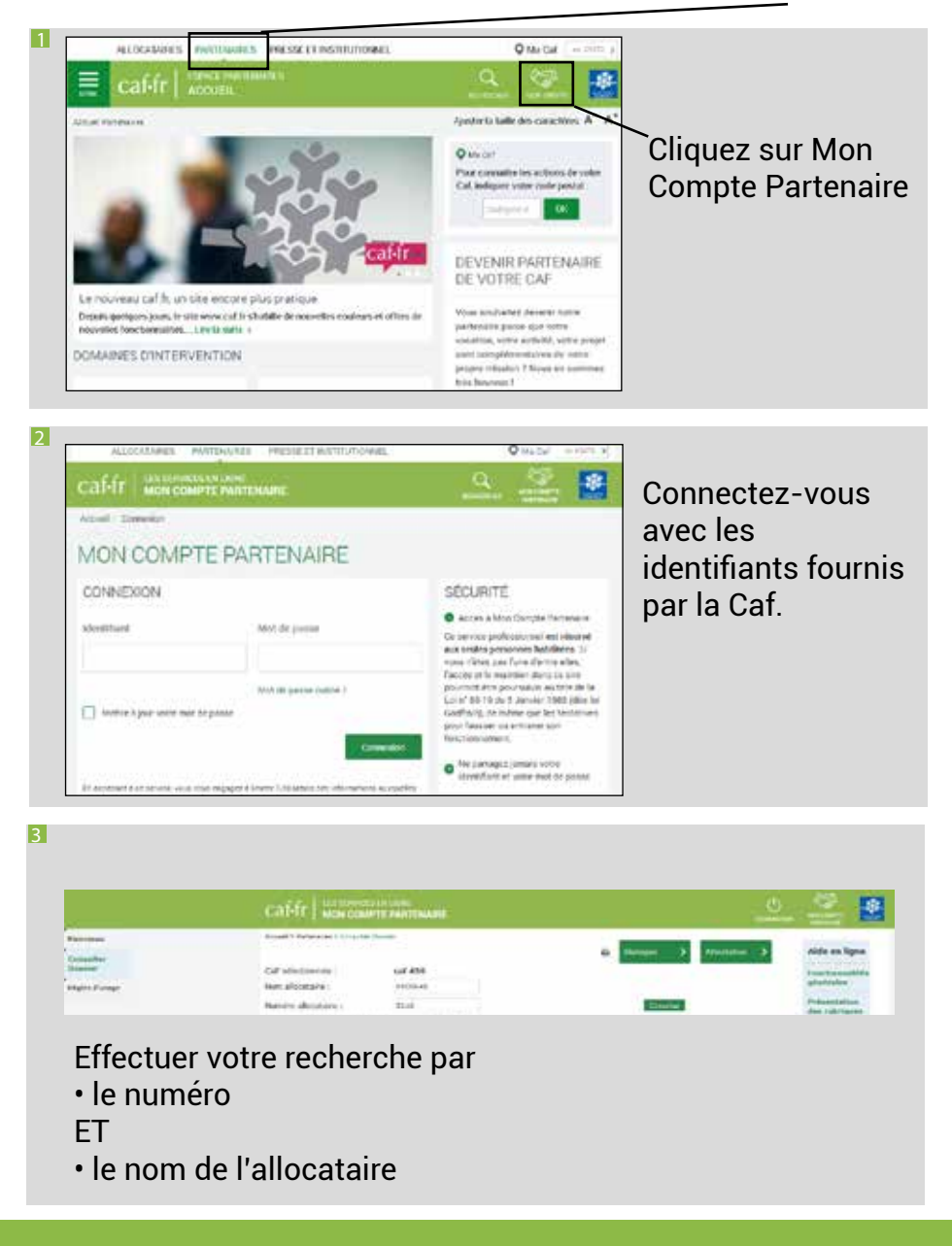